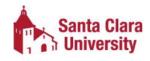

## Santa Clara University PeopleSoft Financials Access Request

| Confidentiality of Records                                            |                                        |                                             |
|-----------------------------------------------------------------------|----------------------------------------|---------------------------------------------|
|                                                                       |                                        |                                             |
|                                                                       |                                        |                                             |
|                                                                       |                                        |                                             |
|                                                                       |                                        |                                             |
|                                                                       |                                        |                                             |
|                                                                       |                                        |                                             |
| Requestor Information (Check one that applies below)                  | <i>I</i> -                             |                                             |
| Staff Faculty                                                         | Contractor/Temporary SCU Email ID      | Student                                     |
| Name                                                                  | SCO Email ID                           |                                             |
| CCLL ID (not CCN)                                                     | 10 Digit CCU Phone Number              | (no dechas)                                 |
| SCU ID (not SSN)                                                      | 10 Digit SCU Phone Number              | (no dasnes)                                 |
| Department Name                                                       | Position/Job Function                  |                                             |
| Department Name                                                       | Position/Job Function                  |                                             |
|                                                                       |                                        |                                             |
|                                                                       |                                        |                                             |
|                                                                       |                                        |                                             |
|                                                                       |                                        |                                             |
| School or College you are requesting access to                        |                                        |                                             |
|                                                                       |                                        |                                             |
|                                                                       |                                        |                                             |
| Check Requested Access Below                                          | For University Finance Office Use Only |                                             |
| Purchasing Requisition                                                | Accountant                             | Chartfield Maintenance                      |
| Quick Voucher (Online Payment Request)                                | AP Clerk                               | User Maintenance                            |
| PS nVision Reporting                                                  | AP Manager                             | Workflow Maintenance                        |
| Reporting Access: Please check one below                              | AP Student                             | Sponsored Project Maintenance               |
| Access to Payroll Summary Data from the PeopleSoft                    | Data Entry                             |                                             |
| Finance System  No Access to Dayrell Summary Data from the BookleSoft |                                        |                                             |
| No Access to Payroll Summary Data from the PeopleSoft Finance System  |                                        |                                             |
| Requestor's Agreement                                                 | <u> </u>                               |                                             |
| nequestor s Agreement                                                 |                                        |                                             |
|                                                                       |                                        |                                             |
| Requestor's Signature                                                 |                                        | Date Signed                                 |
|                                                                       |                                        |                                             |
| Manager's Approval                                                    |                                        |                                             |
| Manager's Signature                                                   | Date Signed                            | Manager's 10 digit phone (no dashes)        |
| Wallager 5 Signature                                                  | Date Signed                            | ividilagel 5 10 digit priorie (110 dasires) |
|                                                                       |                                        |                                             |
| Print Manager's Name                                                  | Manager's SCU Email ID                 |                                             |